## 第24回 WEB開催 近畿救急撮影セミナー **「プロフェッショナルに学ぶ外傷救急」【日時】 : 2022年9月10日(土) 14時00分~17時00分 【参加費】 : 1000円 (クレジット決済のみ) 【開催方法】: WEB開催 (Medinarにて配信)※事前参加登録制 ※参加登録方法及び参加証明書の発行に関しましては別紙をご確認ください。** 〔14:00~14:05〕 開会挨拶&WEBセミナーにおける注意事項ならびに運用説明 東 丈雄 (大阪大学医学部附属病院) 古川 卓也 (近畿大学奈良病院) [14:05~14:35] メーカー情報提供 - アンチャンド 座長 加賀 久喜 (大阪赤十字病院) **『SIEMENS社 Photon-counting CTのご紹介と救急用CTへのメリット』 シーメンスヘルスケア株式会社 DI事業本部 CT事業部 プロダクトスペシャリスト 佐々木 信治先生 〔14:35∼16:05〕 教育講演 そくらん そうしょう こうしゅう ゆうきゅう 座長 渡辺 博也 (愛仁会 高槻病院)** 藤本 清治 (大阪府立中河内救命救急センター) 西 健太 (大阪急性期・総合医療センター) ①14:35~15:05 **『救急時の下肢X線撮影を簡便にさせる多目的補助具とポジショニング攻略理論』 三菱神戸病院 健康診断センター 主任 高井 夏樹先生** ②15:05~15:35 **『外傷初期診療におけるFASTの重要性と正しい検査方法』 名古屋徳洲会総合病院 検査科 副主任 河井 伸午先生** ③15:35~16:05 **『外傷全身CTのエビデンスと撮影方法』 りんくう総合医療センター 診療支援局 放射線部門 主査 藤村 一郎先生** 休憩 5分 [16:10~17:00] 特別講演 – ウェイフィング 座長 西池 成章 (りんくう総合医療センター)

### **『プロフェッショナル 情熱的外傷チーム医療』**

**鳥取県立中央病院 高次救急集中治療センター 救急外傷外科・救急集中治療科 院長補佐/センター長/部長 小林 誠人先生**

閉会挨拶 古川 卓也 (近畿大学奈良病院)

#### **<WEBセミナーの注意事項>**

・当セミナーはWEB開催のためプログラムを変更する場合がございます。最新の情報におきましては近畿救急撮影セミナーのホームページをご確認ください。

- ・ネットワーク環境により映像および音声が乱れる場合がございます。予めご了承ください。
- ・当セミナーに関わる著作権、商標権などの知的財産権その他の権利を侵害する行為及びデータの撮影、録音、録画その他の不正利用を固く禁じます。
- ・上記条件をご理解いただいた上でのご登録をお願いいたします。万が一違反する行為が発覚した際には然るべき措置を取らせていただく場合がございます。 その旨ご了承ください。

当セミナーは下記の認定セミナーとなっております。

日本救急撮影技師認定機構対象セミナー 2 単位

【事務局】 神戸赤十字病院 放射線科部 宮安孝行 mail : [kinkiqq99@gmail.com](mailto:kinkiqq99@gmail.com) (お問い合わせ)

## $\left(\begin{array}{c}\frac{\mathcal{B}}{\mathcal{B}} \\ \frac{\mathcal{B}}{\mathcal{B}}\end{array}\right)$ Medinar ご視聴方法について 無料

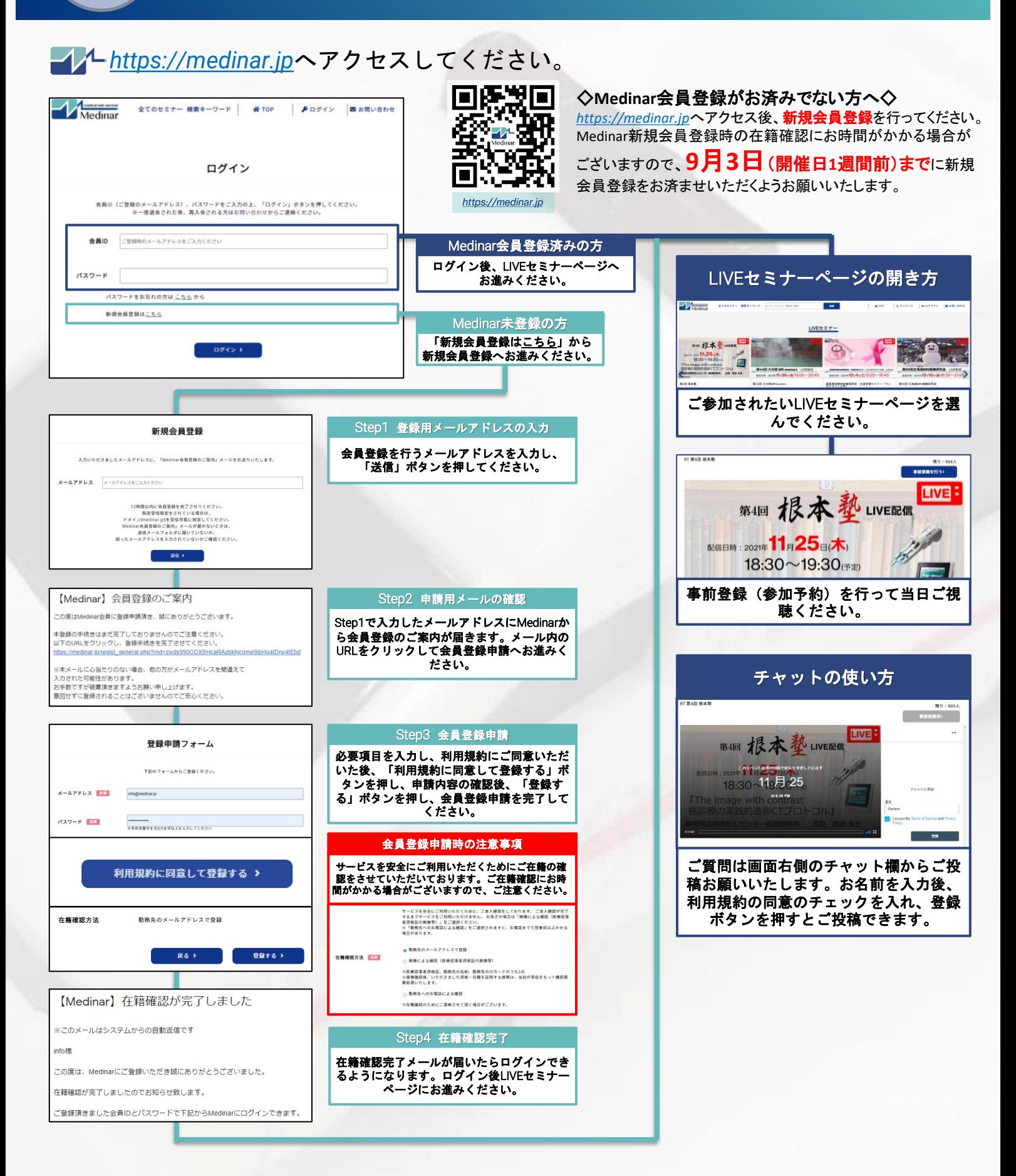

# **【参加証明書の発行に関する注意事項】**

- 参加証明書の発行にはパスコードの入力が必要です。
- ①セミナー開催中と②アンケートフォーム回答後に それぞれ異なる

パスコードを表示致します。

- 入力フォームに①, ②で表示されたパスコ―ドを入力してください。 それぞれのパスコードは、スペースを入れずに連続して入力をしてください。
- 例)セミナー開催中に表示されるパスコード**「○○○○」**、 アンケートフォーム回答後に表示されるパスコード「△△△Iの場合

**証明書発行コードは【○○○○△△△】**

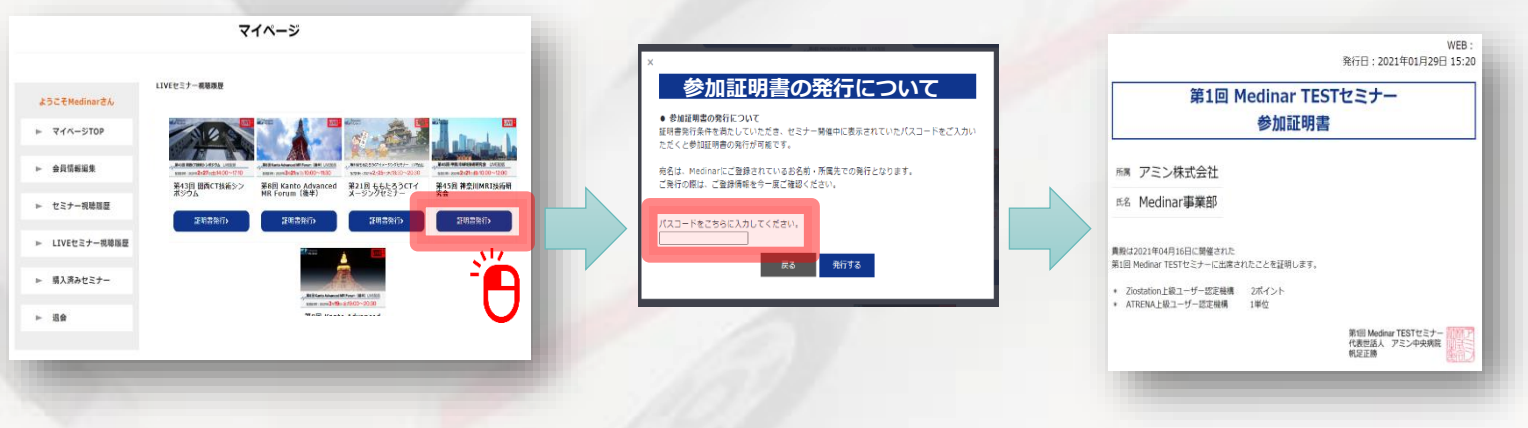

1. Medinarのマイページから 「証明書発行」をクリック

2. 入力フォームからパスコ 3.参加証明書が表示されます。 ードを入力したのち「発行 する」をクリック

※アンケートの入力フォームはセミナーの最後と、ホームページ内にも掲載致します。